MasterCAM

- 13 ISBN 9787122083906
- 10 ISBN 712208390X

出版时间:2010-7

页数:240

版权说明:本站所提供下载的PDF图书仅提供预览和简介以及在线试读,请支持正版图书。

www.tushu000.com

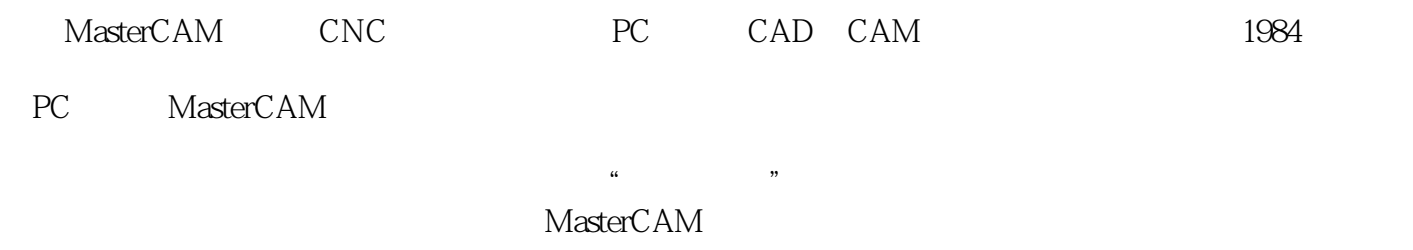

MasterCAM

MasterCAM MasteCAM MasteCAM CAM  $CAM$ 

MasterCAM

MasterCAM

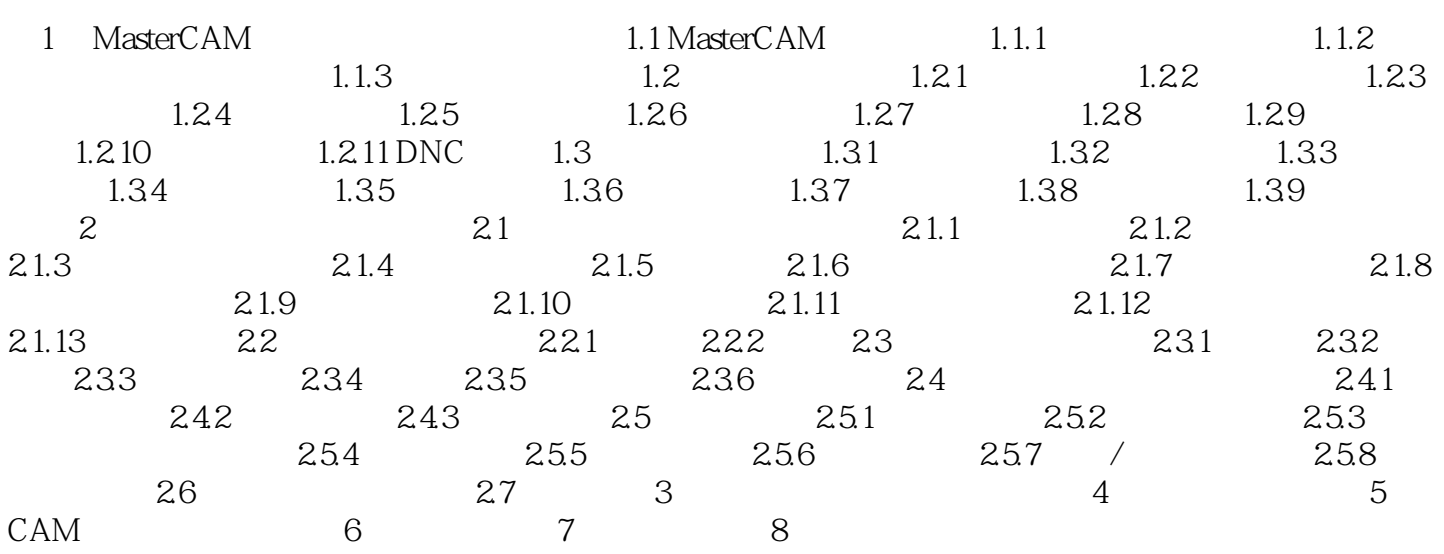

本站所提供下载的PDF图书仅提供预览和简介,请支持正版图书。

:www.tushu000.com